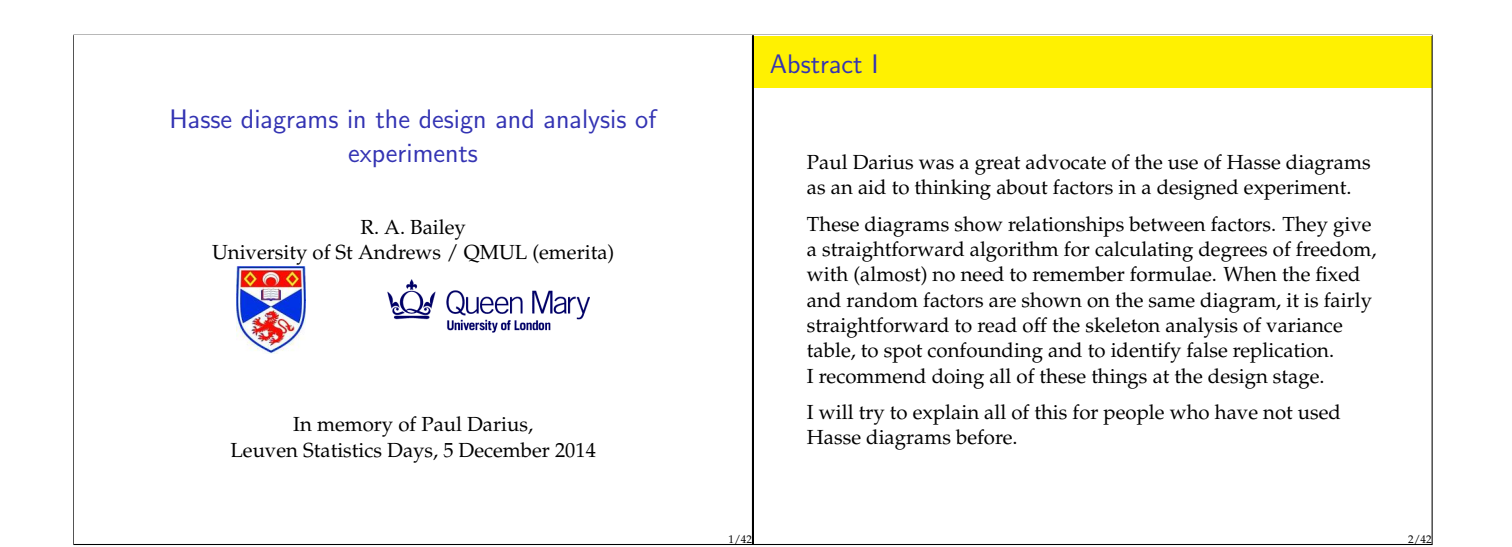

### Abstract II

There is another use of Hasse diagrams in designed experiments.

Usually the equation giving the expected value of the response is a (very) concise way of saying that we are considering several different models: for example, main effects only or full factorial. The collection of models being considered can also be shown on a Hasse diagram. When the data are available, this diagram can be redrawn with its edges scaled to gve a clear visual display of the information in the ANOVA table.

I will show this on some real examples.

#### Example 1: small factorial

(From Paul Darius's slides, slightly adapted.)

A field experiment is to be conducted using all combinations of three varieties (of some cereal) and two methods of fertilization. Each combination will replicated four times, so that 24 plots of land (observational units) are needed.

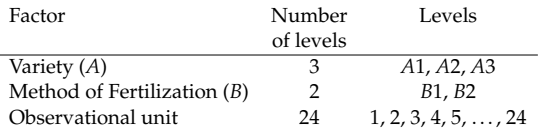

4/42

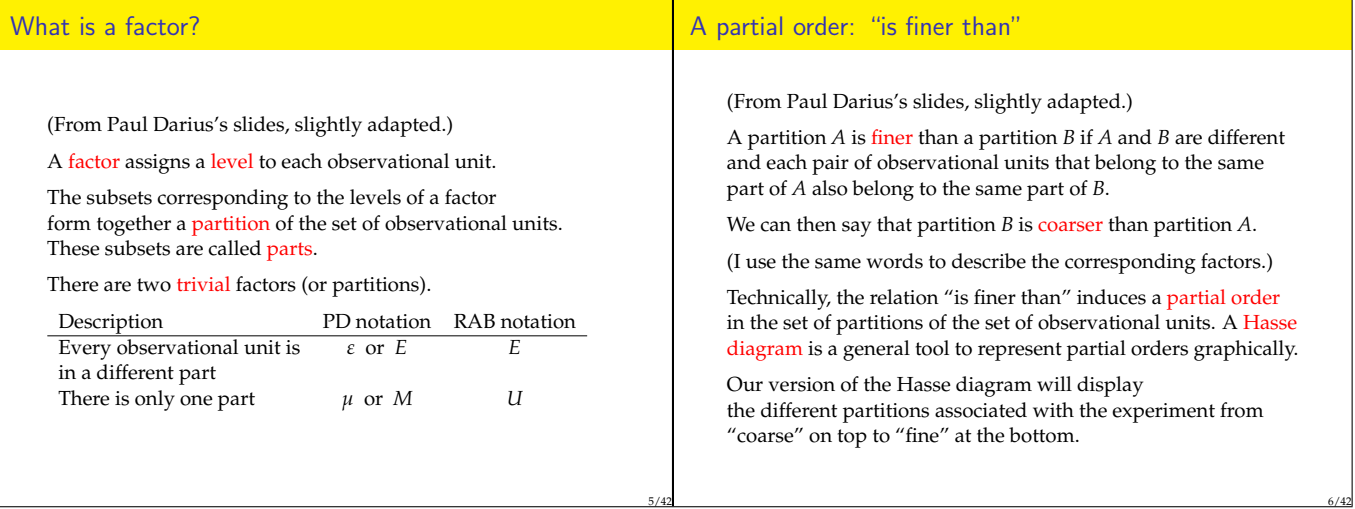

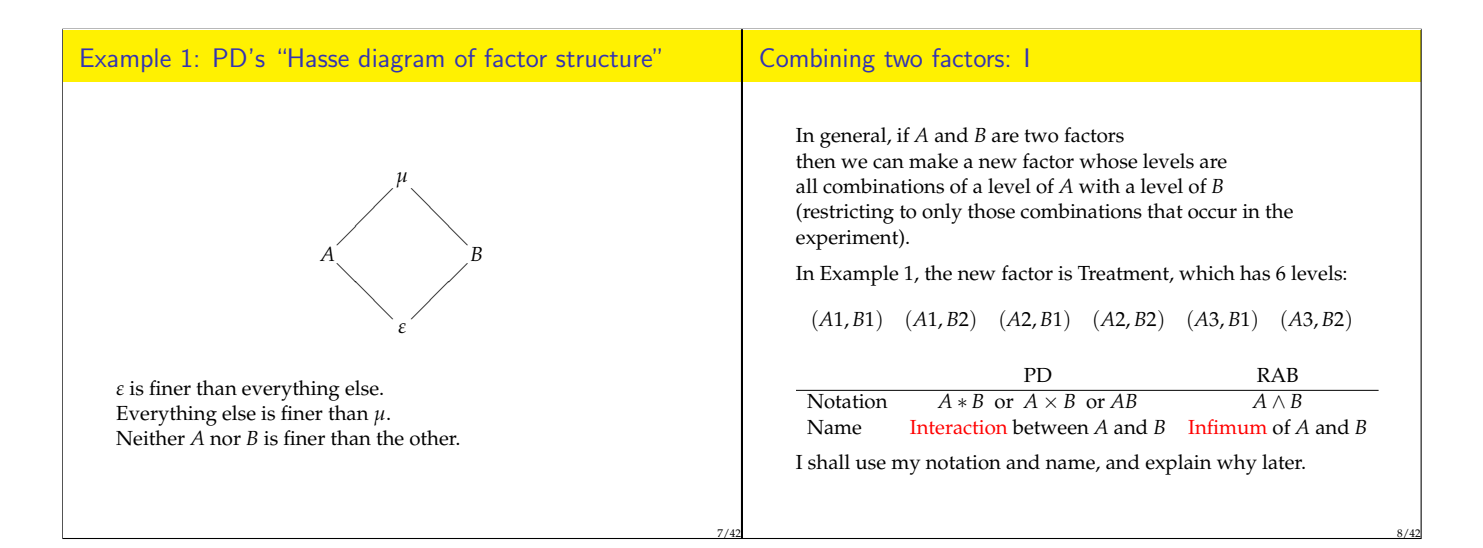

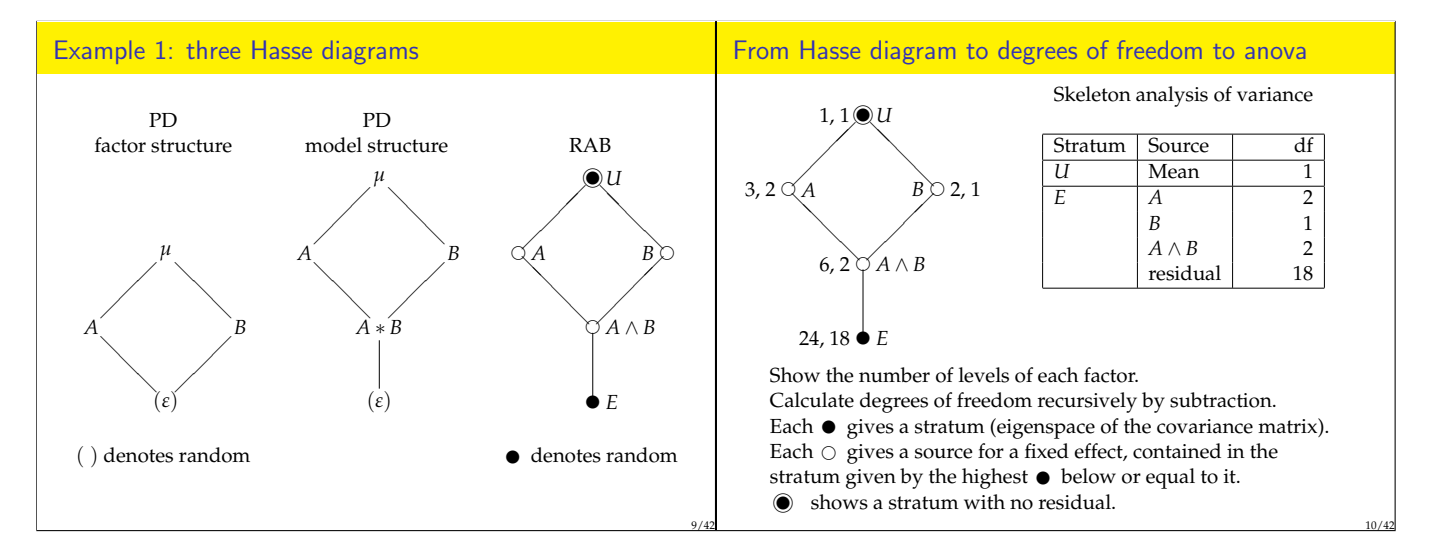

11/42

# Example 1: Model

Denote the response on observational unit *k* by *Y<sup>k</sup>* . If this observational unit has level *i* of *A* and level *j* of *B*, then we assume that

$$
Y_k = \mu + \alpha_i + \beta_j + (\alpha \beta)_{ij} + \varepsilon_k,
$$

where the  $\varepsilon_k$  are independent normal random variables with zero mean and the same variance, and all the other symbols denote constants.

Is this equation " the model"? or is it a concise way of saying that we are considering several different models?

# What is a model?

A model for the response vector **Y** usually specifies *E*(**Y**) and Cov(**Y**) up to some unknown parameters.

The model is called linear if the possible values for *E*(**Y**) form a vector subspace of the space of all possible response vectors.

For factor *A*, let *V<sup>A</sup>* be the set of vectors whose coordinates are equal on all observational units with the same level of *A*.

 $E(Y) \in V_A$   $\iff$  there are constants  $\alpha_i$  such that  $E(Y_k) = \alpha_i$  whenever  $A(k) = i$ .

 $dim(V_A)$  = number of levels of *A*.

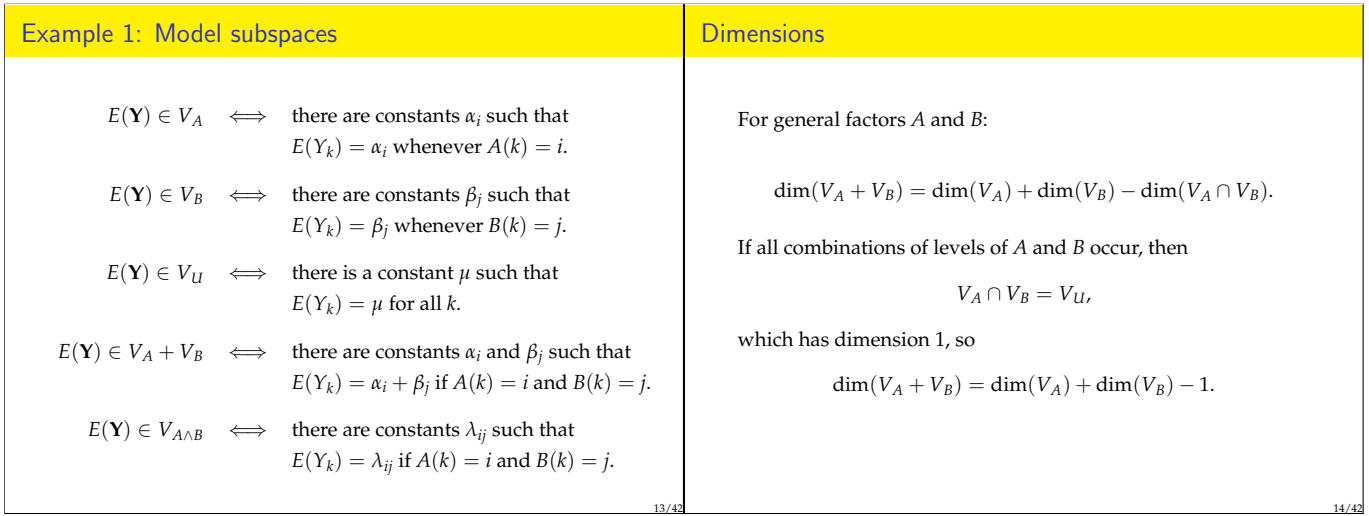

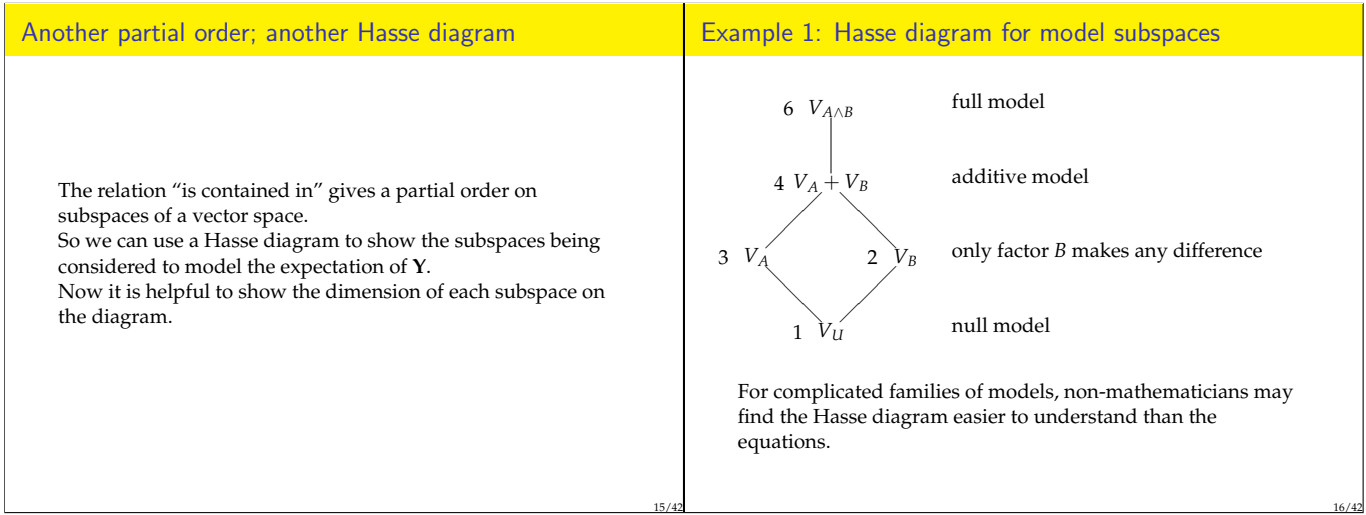

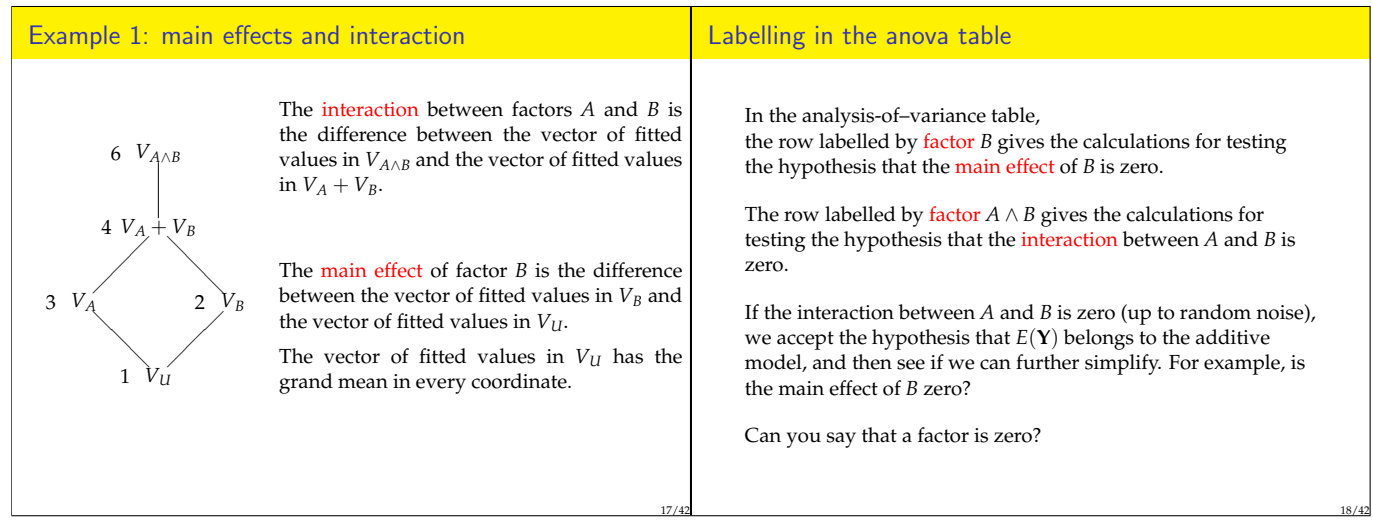

# Variant of Example 1: blocks

# From Hasse diagram to degrees of freedom to anova

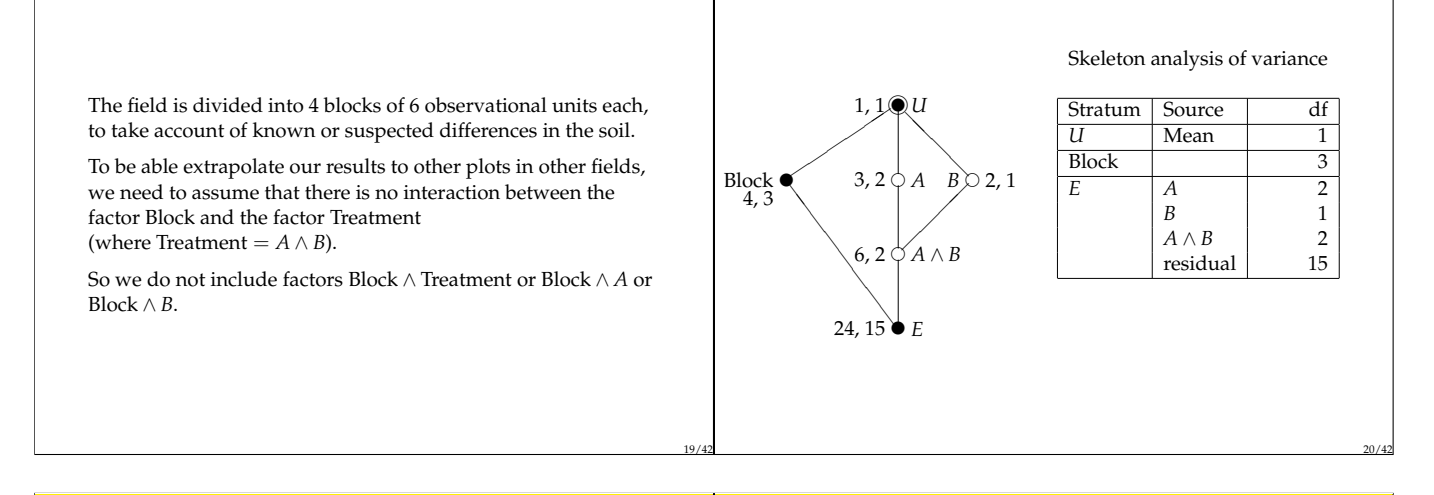

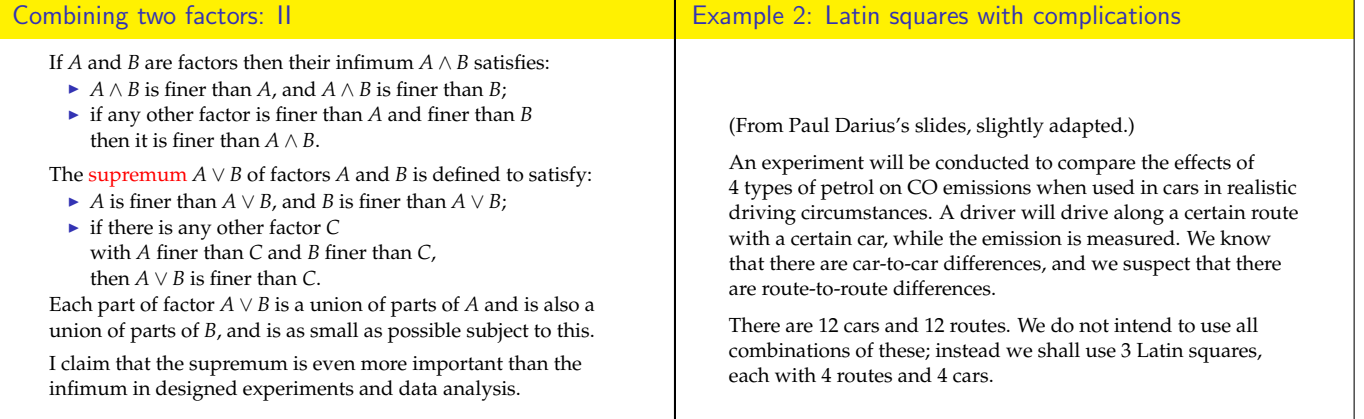

21/42

*B C D A C D A B D A B C*  $\overline{A}$   $\overline{B}$   $\overline{C}$ 

Car ∨ Route = Square

Example 2: rows are cars; columns are routes

*A B C D B A D C C D A B D C B A*

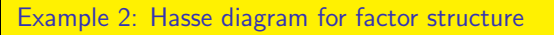

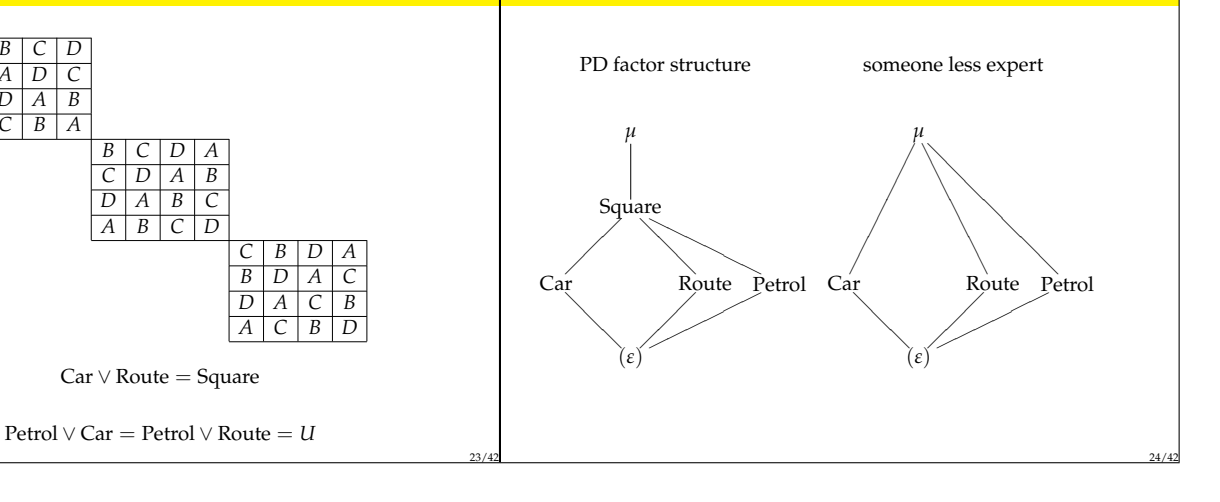

 $V_A \cap V_B = V_{A \vee B}$ 

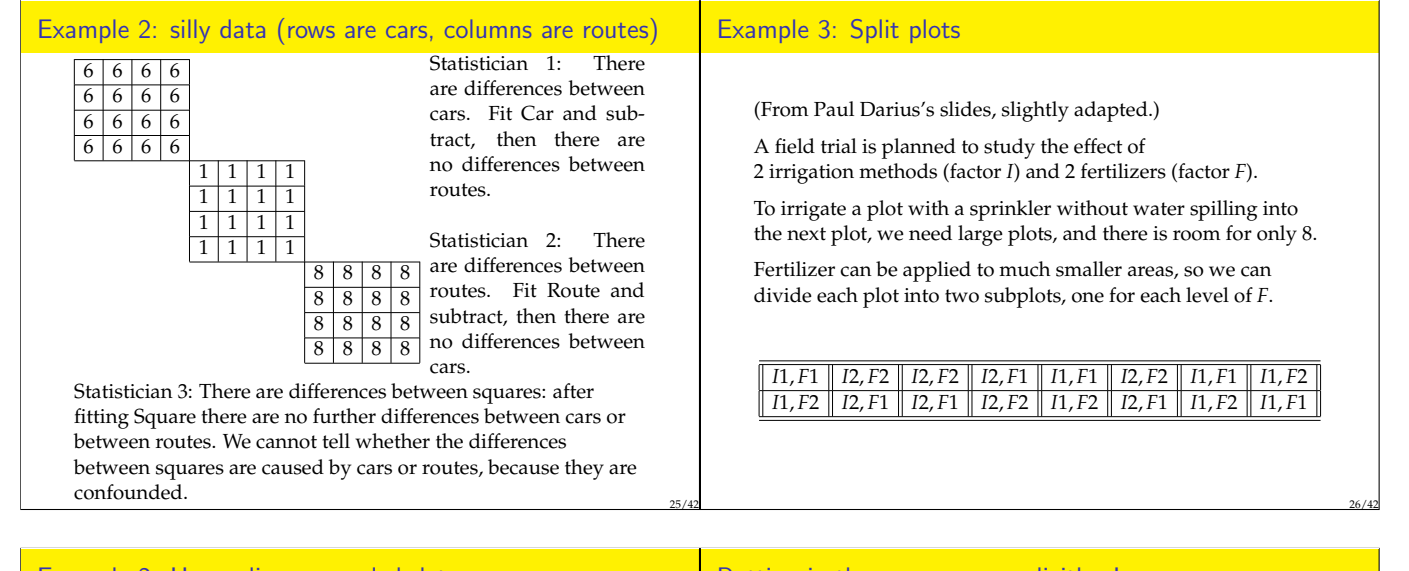

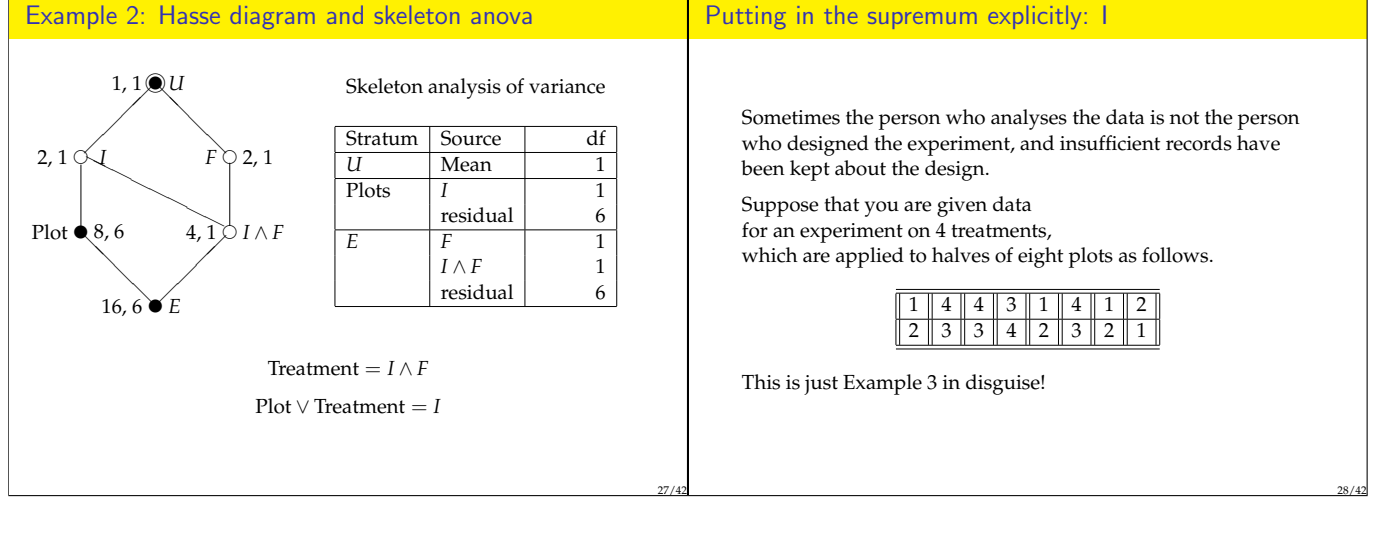

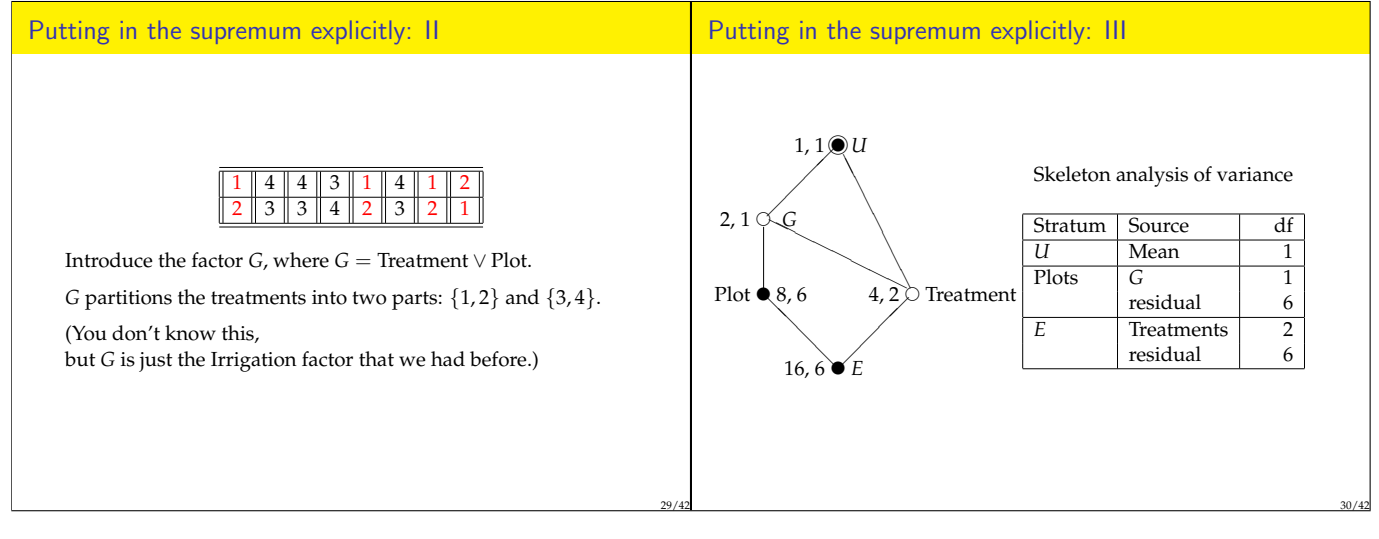

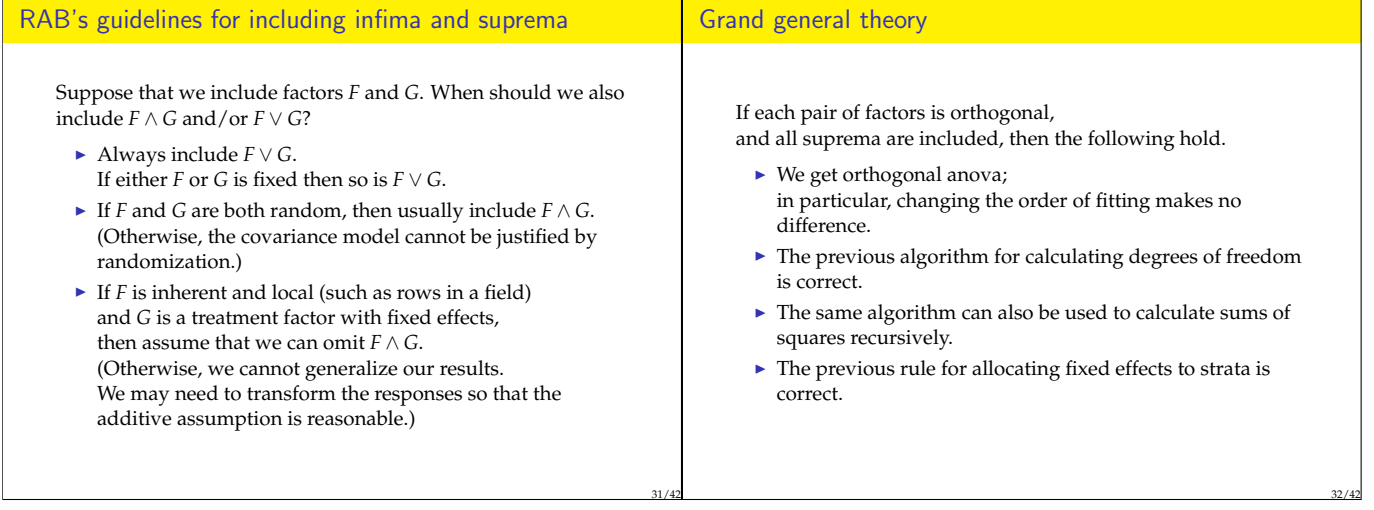

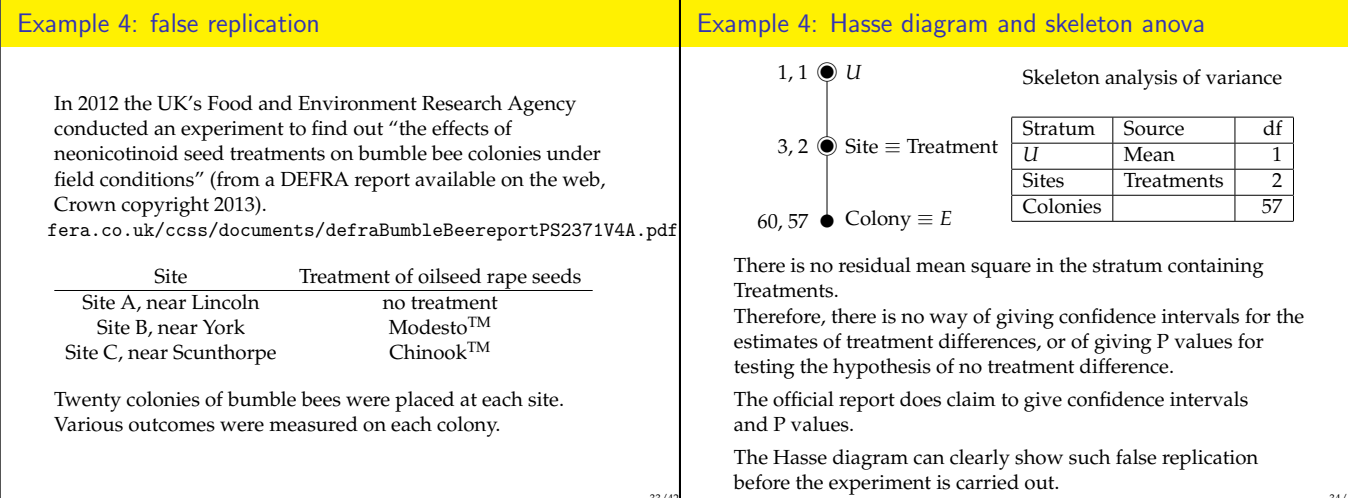

33/42

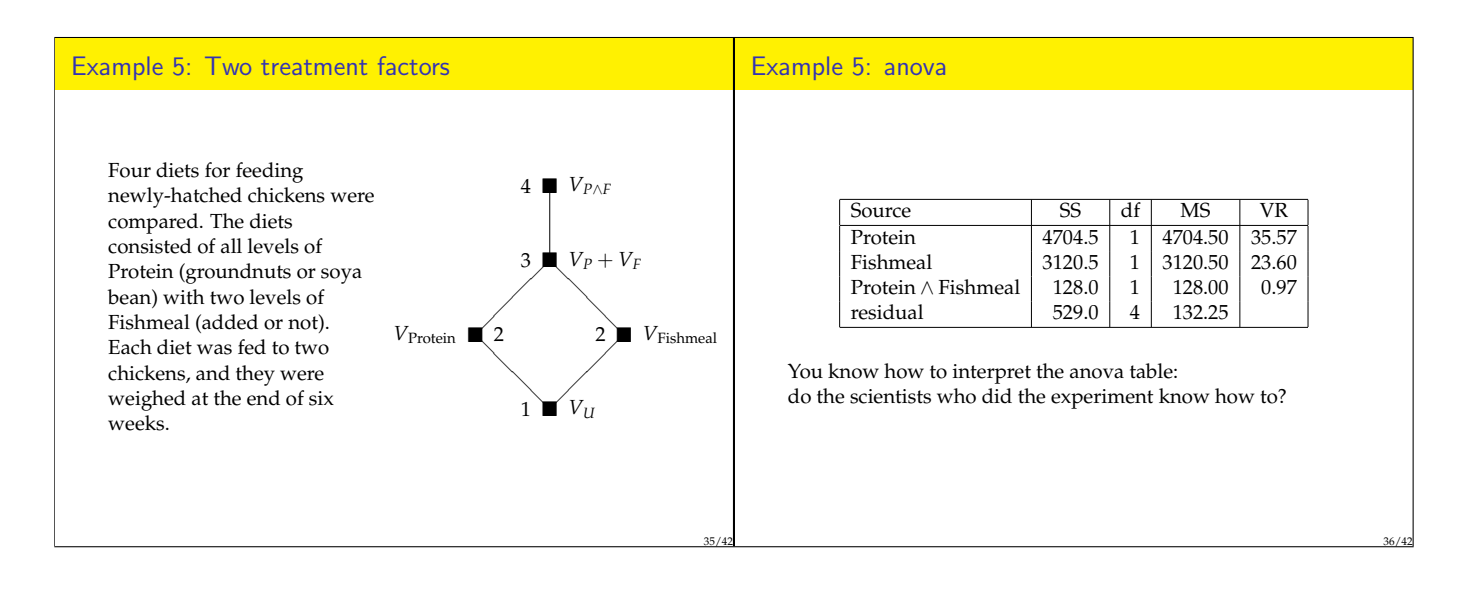

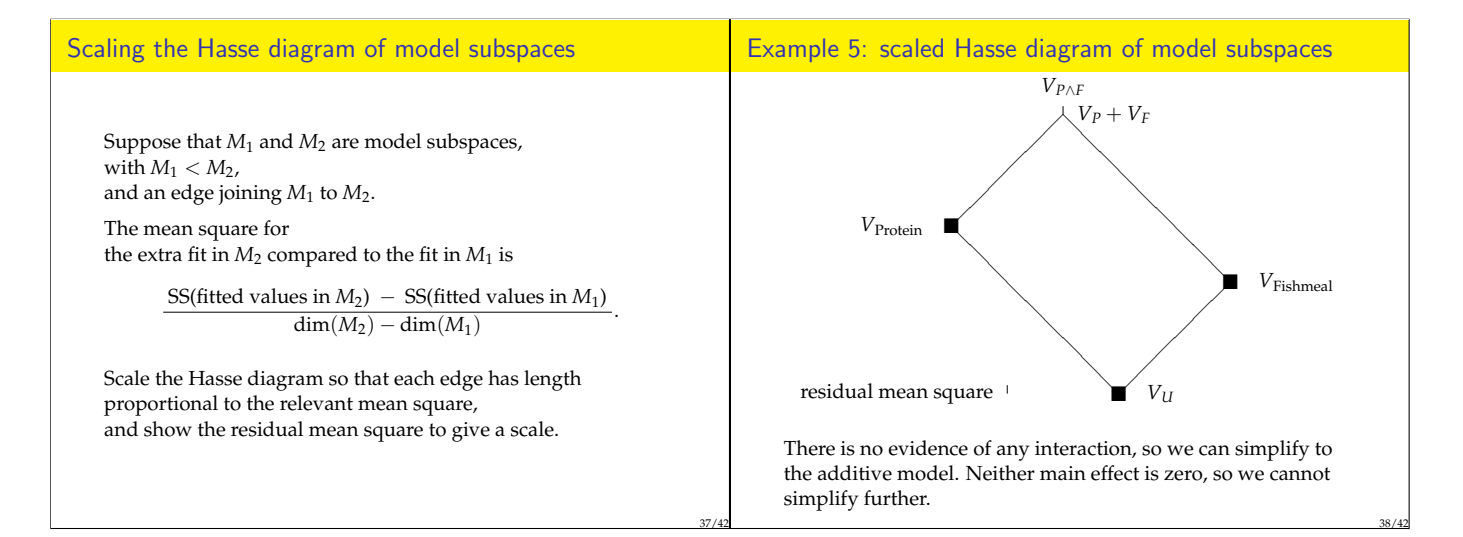

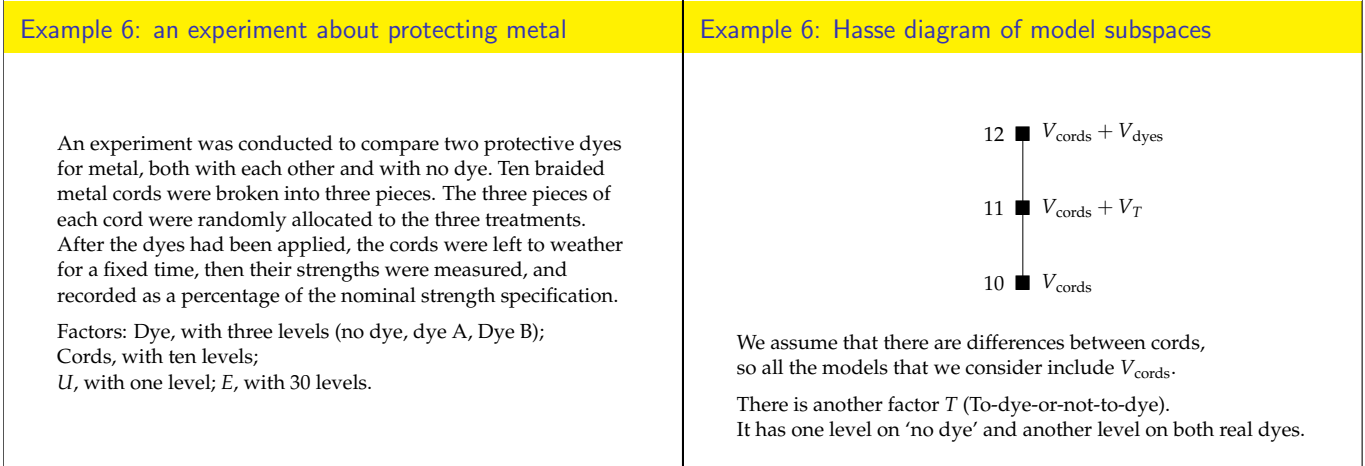

39/42

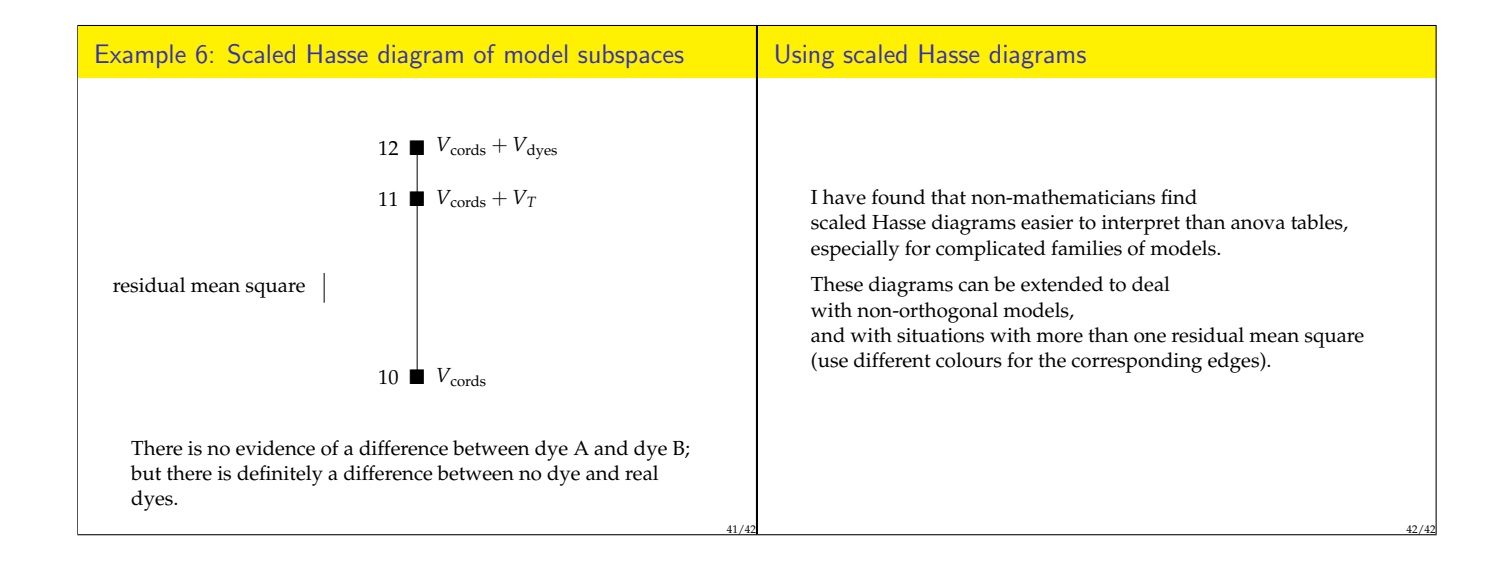